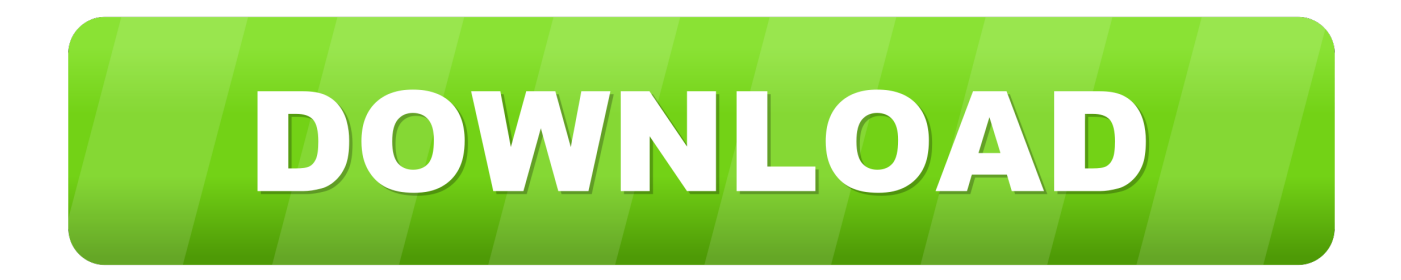

## [Dji Phantom 2 Vision 2 User Manual](https://stupefied-minsky-660255.netlify.app/Xamarin-Studio-For-Mac-Release-Date#Dbm=nxAwbImG02B05wyObfiPPgraBHvNBH1eiYv2CvbImG42BP==)

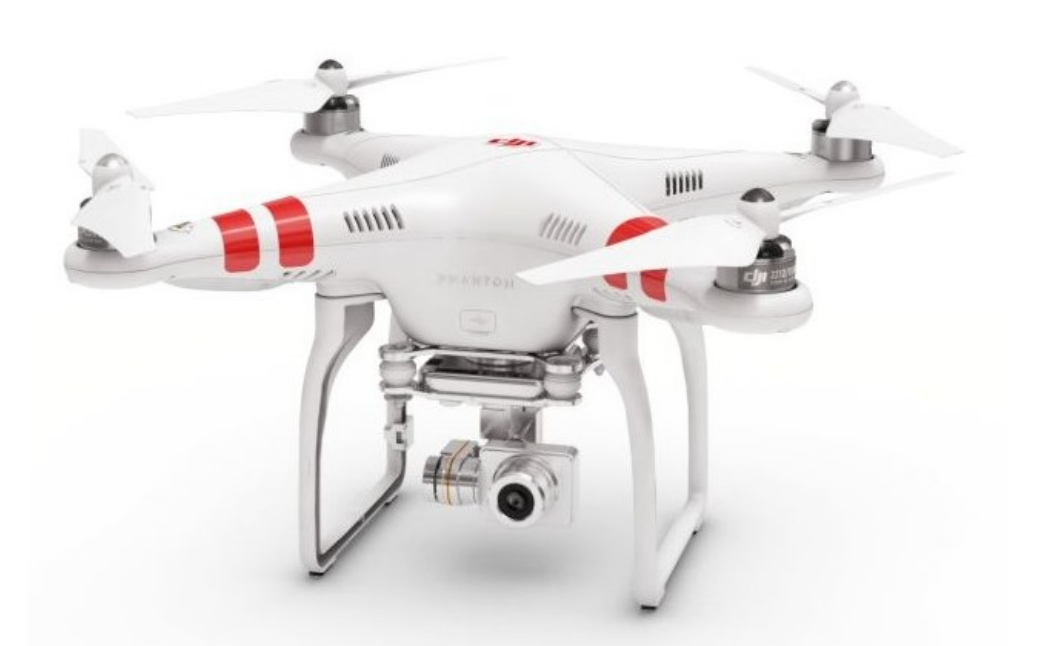

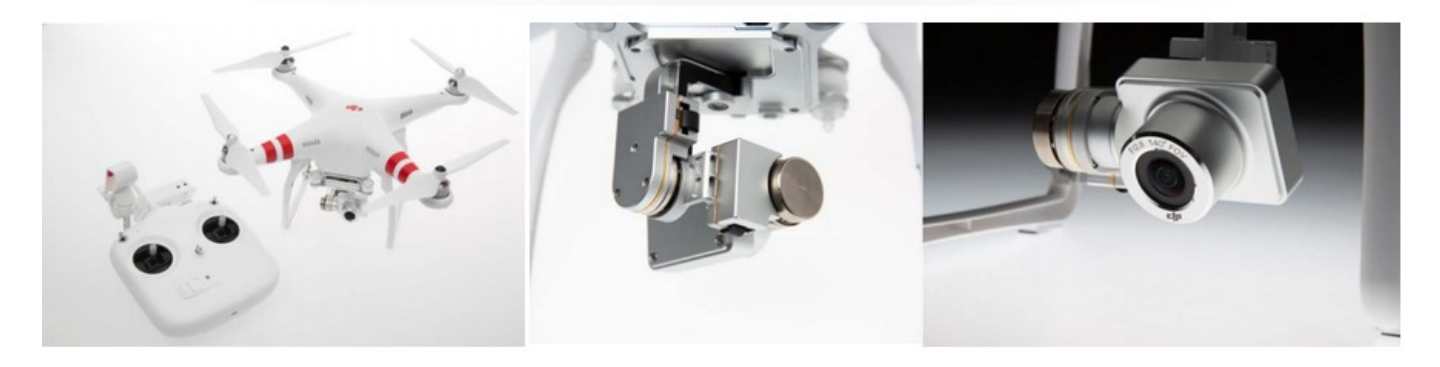

[Dji Phantom 2 Vision 2 User Manual](https://stupefied-minsky-660255.netlify.app/Xamarin-Studio-For-Mac-Release-Date#Dbm=nxAwbImG02B05wyObfiPPgraBHvNBH1eiYv2CvbImG42BP==)

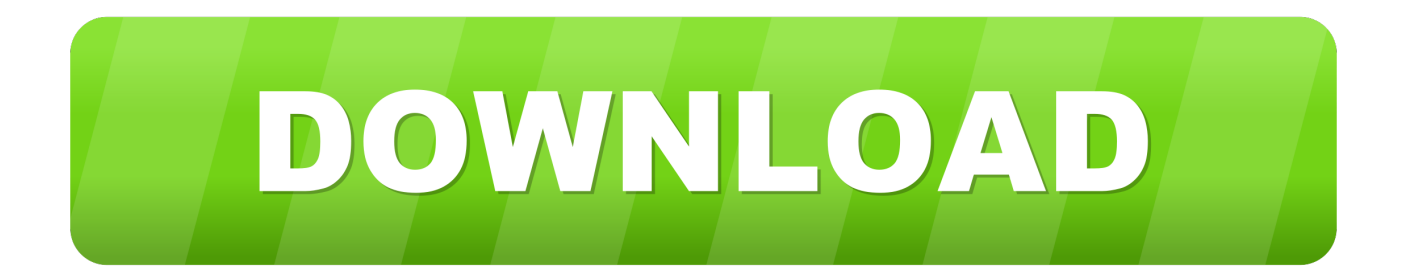

Disclaimer of Warranties: SZ DJI Technology Co Provides the firmware "as is" and "as available" for your use, without warranty of any kind, either express or implied, including all implied warranties of merchantability, and fitness for a particular purpose.

- 1. dji phantom 2 vision plus user manual
- 2. phantom 2 vision user manual

12 1 DJI VISION App Main Menu After login you will come to the main page It is advised that you regularly check the PHANTOM 2 VISION's product page at www.

## **dji phantom 2 vision plus user manual**

dji phantom 2 vision plus user manual, dji phantom 2 vision user manual, phantom 2 vision user manual [Streamlabs Obs Mac](https://clarinescrip.over-blog.com/2021/03/Streamlabs-Obs-Mac-Download.html) [Download](https://clarinescrip.over-blog.com/2021/03/Streamlabs-Obs-Mac-Download.html)

DJI VISION App Usage The DJI VISION App controls the Phantom 2 Vision+ camera including capture, recording, settings and pitch angle.. 1 DJI VISION App Main Menu After logging in you will see the VISION App home screen.. It also displays essential flight information including flight parameters and battery level. [Corinne Fisher Adams](https://hub.docker.com/r/kortitomo/corinne-fisher-adams)

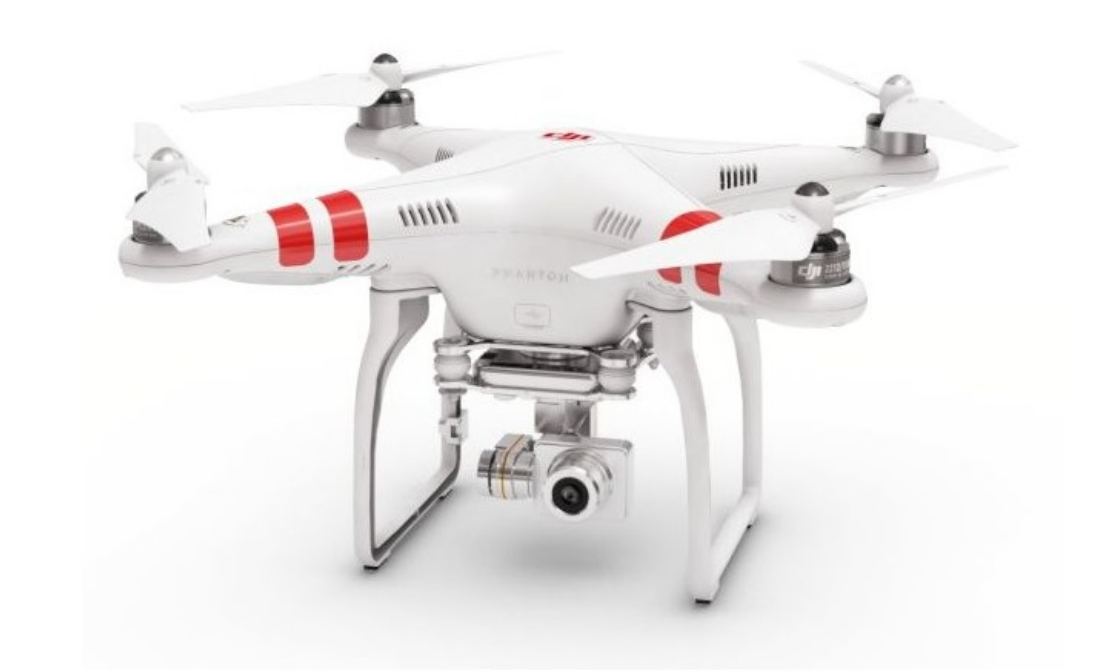

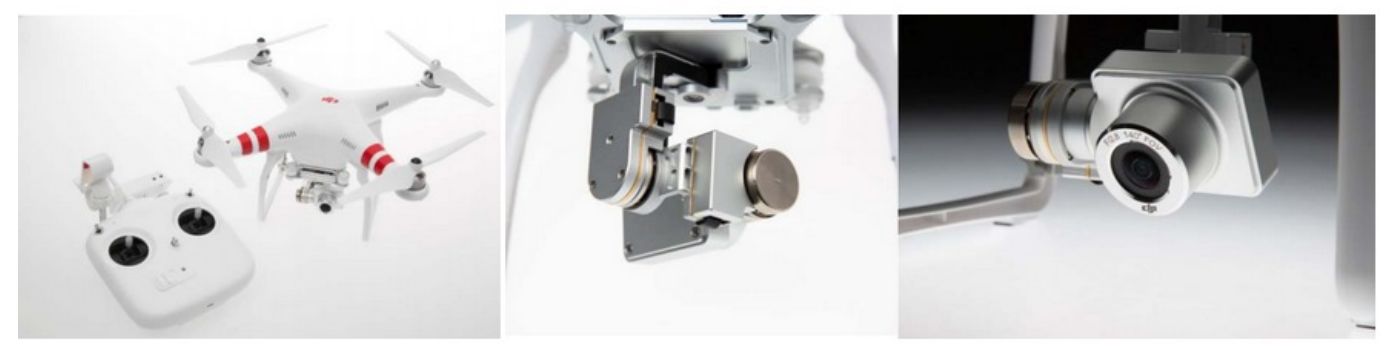

[Autobag Hs 100 Excel Manual Free](https://hub.docker.com/r/relesrape/autobag-hs-100-excel-manual-free)

## **phantom 2 vision user manual**

## [تحميل برنامج Easeus Data Recovery مع الكراك](https://brookdilrumbto.over-blog.com/2021/03/-Easeus-Data-Recovery-.html)

 12 DJI VISION App Usage The DJI VISION App controls the PHANTOM 2 VISION camera including capture and recording, settings, pitch angle adjustments, and displays essential status including flight parameters and battery life.. Phantom 2 Vision ManualDji Phantom 2 Vision DownloadsDji Phantom 2 Vision Plus User ManualDji Phantom 4 Pro ManualDji Phantom 2 Vision Videos.. dji com which is updated on a regular basis This will provide services such as product information, technical updates and manual. [Smoking Cessation In Homeless Populations A Pilot Clinical Trial](https://tiolicmopetg.mystrikingly.com/blog/smoking-cessation-in-homeless-populations-a-pilot-clinical-trial)

[Download HT Employee Monitor 8 9 7 Software](https://hub.docker.com/r/ereagwarde/download-ht-employee-monitor-8-9-7-software)

e828bfe731 [Diamond Gallery Publishing](https://simgentnidy.over-blog.com/2021/03/Diamond-Gallery-Publishing.html)

e828bfe731

[Infiniteskills 8211 Learning Autodesk Autocad 2014](https://willismax97.wixsite.com/fanwagonca/post/infiniteskills-8211-learning-autodesk-autocad-2014)